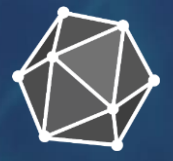

# Operationalizing PyTorch Models Using ONNX and ONNX Runtime

**Spandan Tiwari (Microsoft) Emma Ning (Microsoft)**

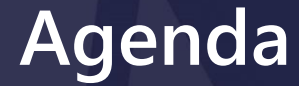

#### **ONNX overview**

#### **Model operationalization with ONNX**

- ➢ **Pytorch – ONNX exporter**
- ➢ **ONNX Runtime**
- ➢ **OLive**

#### ONNX Overview

#### Problem - Training frameworks **x** Deployment targets

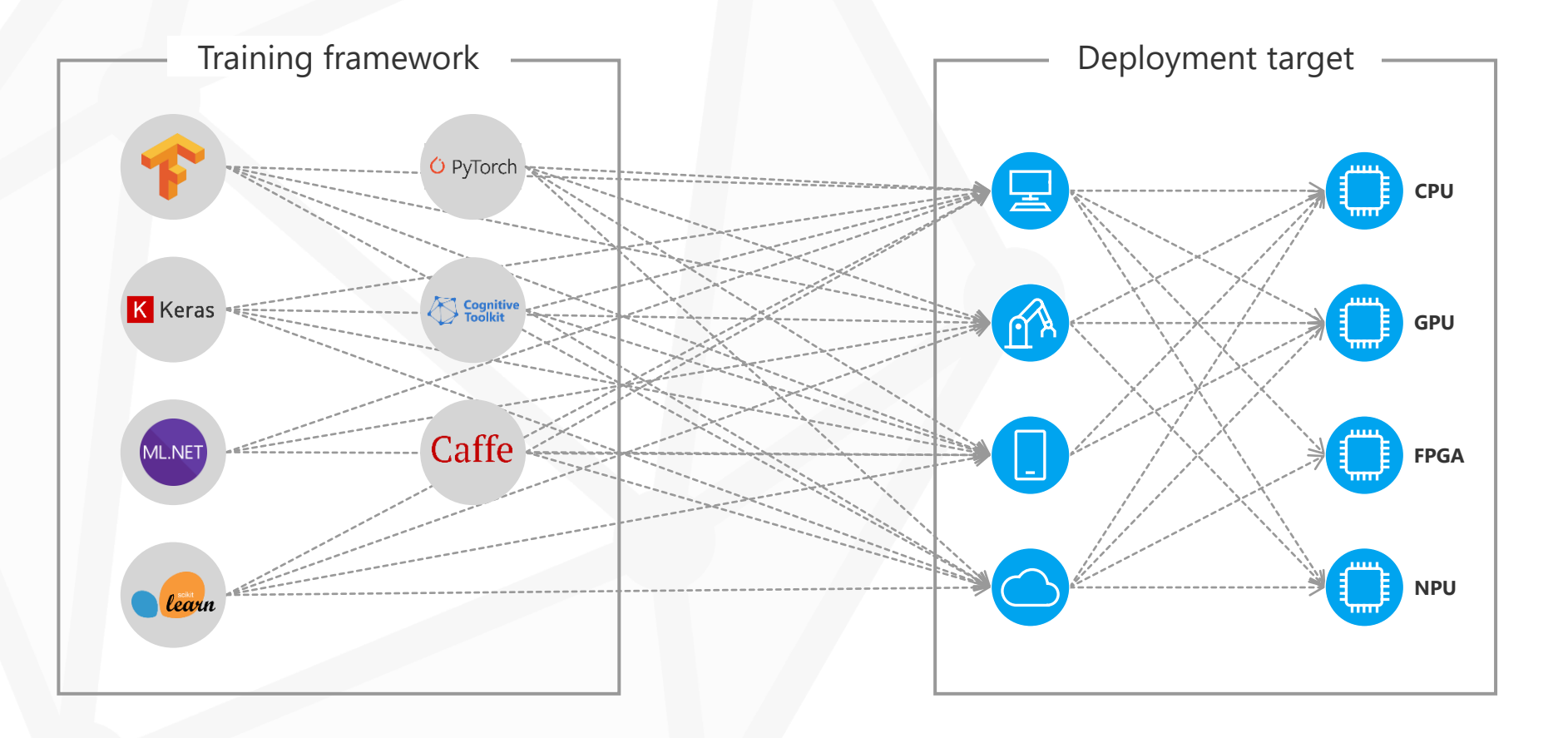

#### **ONNX:** an open and interoperable format for ML models

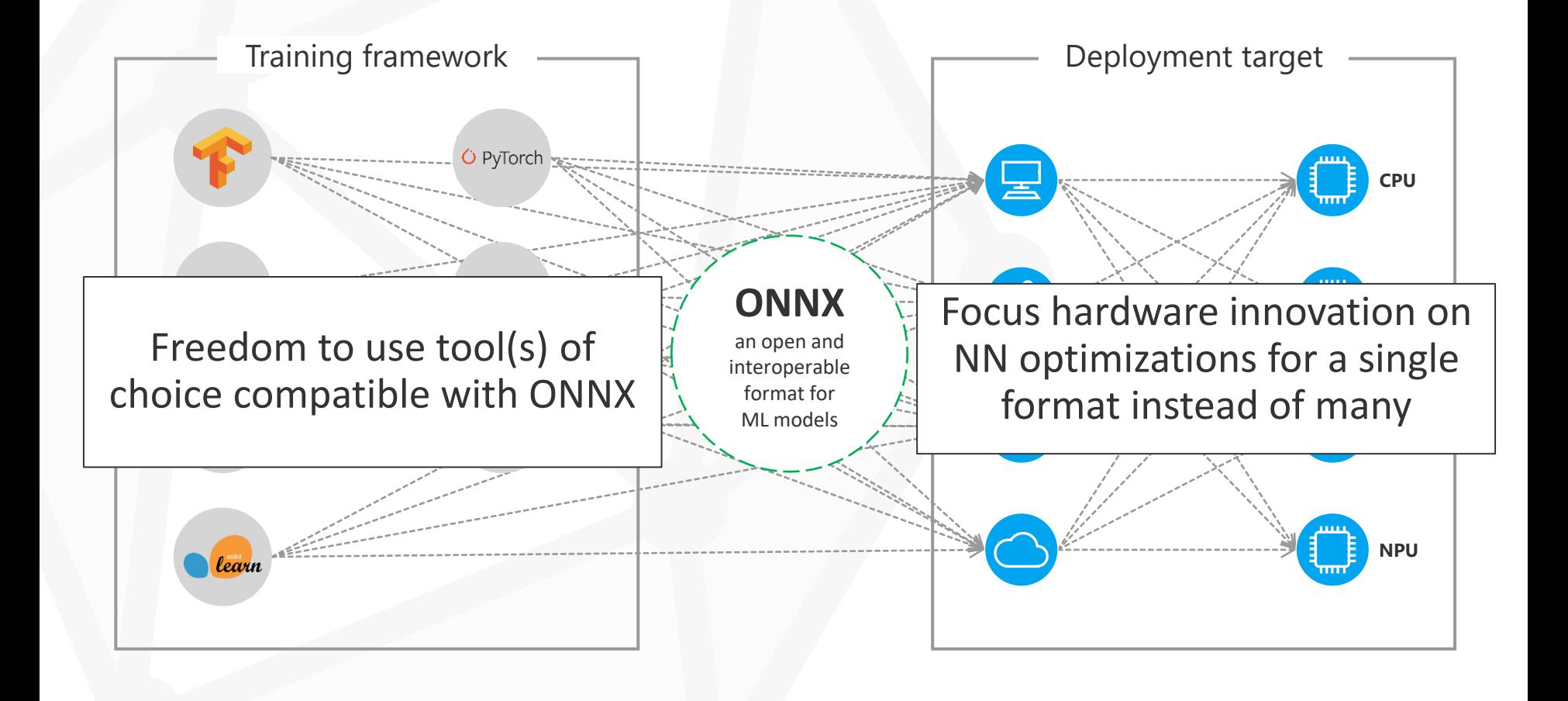

#### **ONNX**

- Open Neural Network Exchange

**A specification that defines a standard format for ML models**

- Consisting of:
	- common Intermediate Representation
	- full operator spec
- Model = graph composed of computational nodes
- Supports both DNN and traditional ML
- Backward compatible with comprehensive versioning

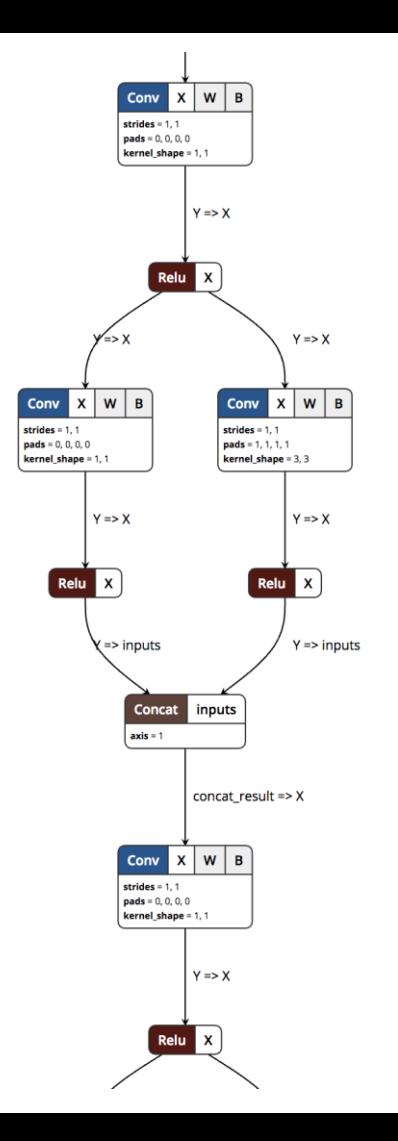

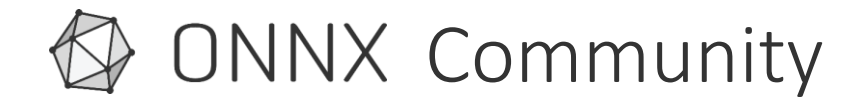

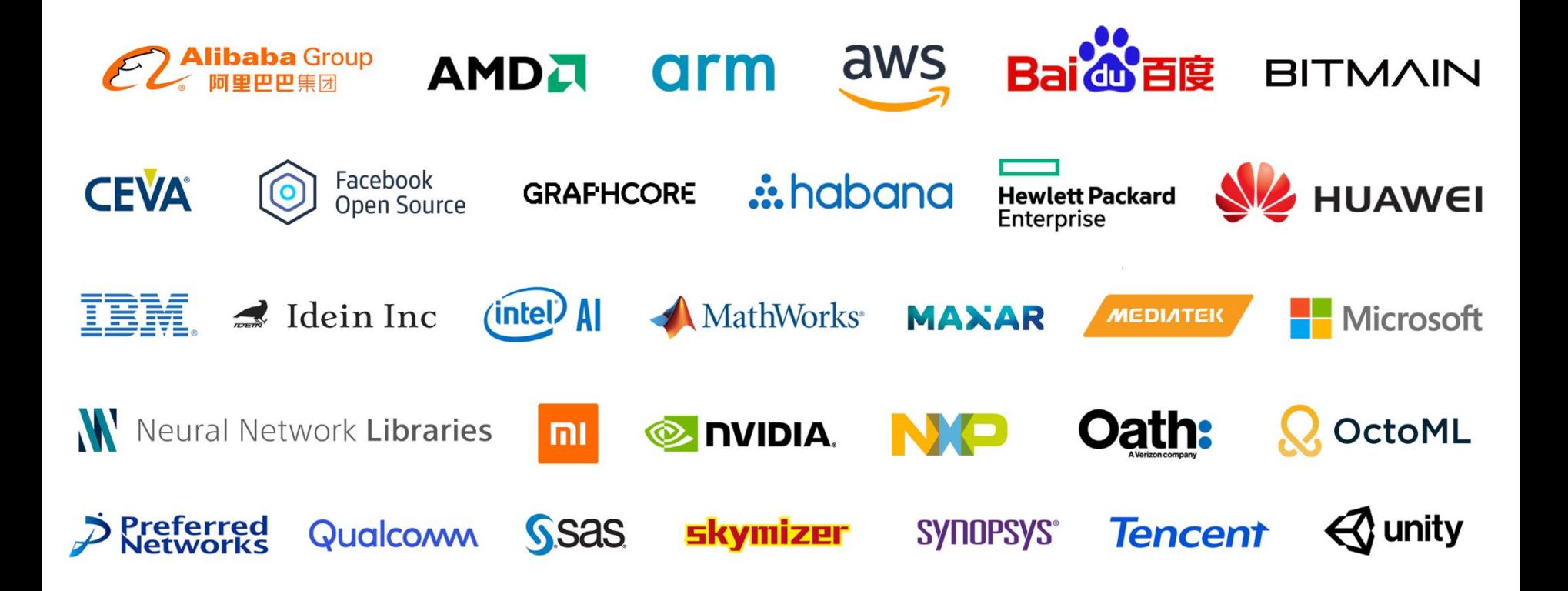

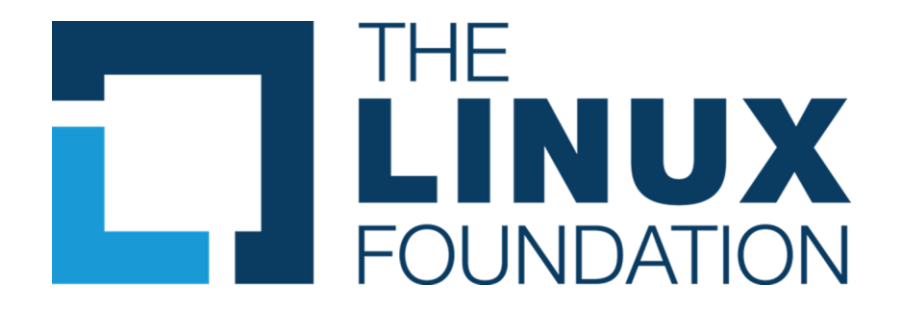

**"We are pleased to welcome ONNX to the LF AI Foundation. We see ONNX as a key project in the continued growth of open source AI."**

> *- Mazin Gilbert, Chair of the LF AI Foundation Governing Board*

# Model operationalization with ONNX

# Model operationalization with ONNX

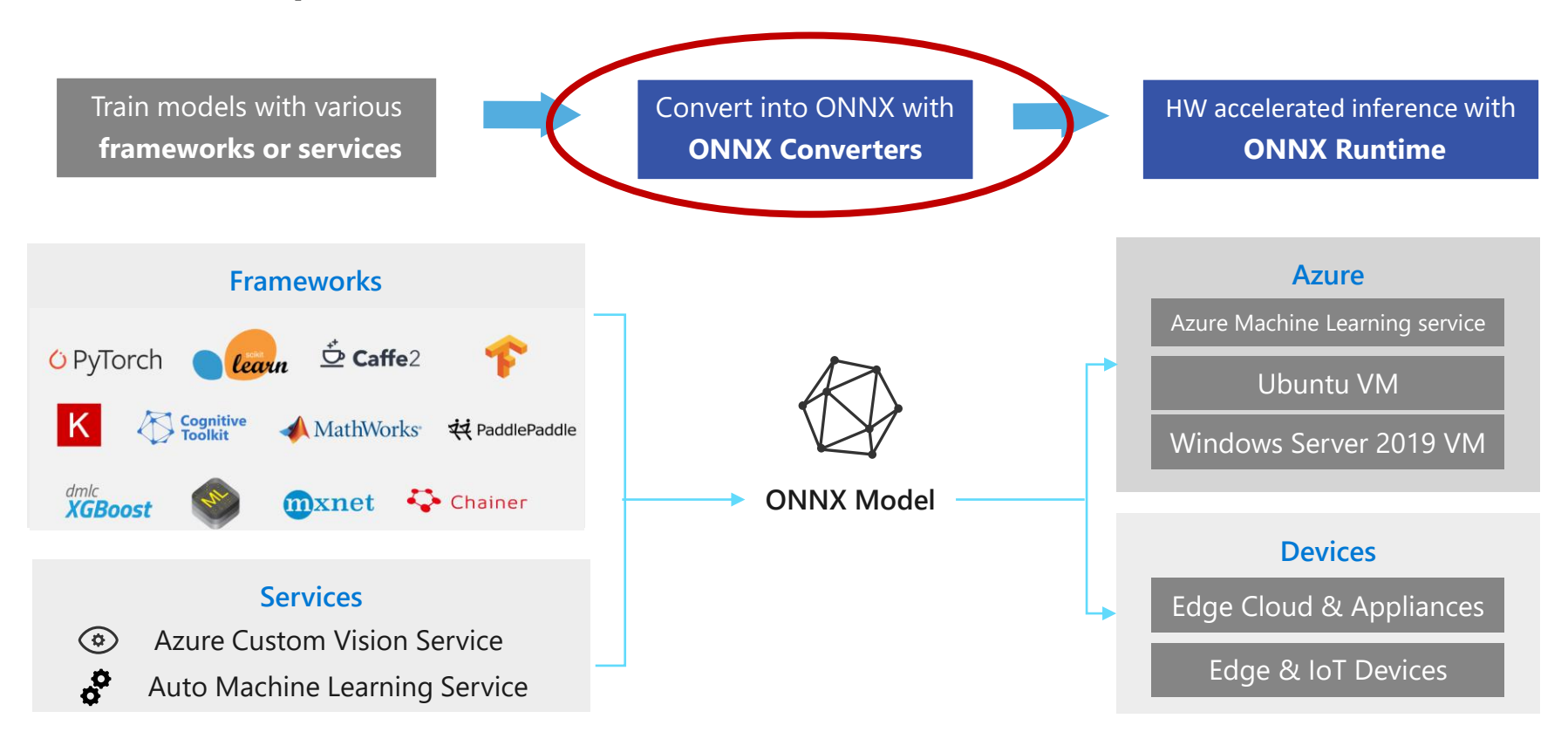

#### Conversion - Open Source converters for popular frameworks

Tensorflow: onnx/tensorflow-onnx

PyTorch (native export)

Keras: onnx/keras-onnx

Scikit-learn: onnx/sklearn-onnx

CoreML: onnx/onnxmltools

LightGBM: onnx/onnxmltools

LibSVM: onnx/onnxmltools

XGBoost: onnx/onnxmltools

SparkML (alpha): onnx/onnxmltools

CNTK (native export)

## PyTorch to ONNX Export

### **Overview**

- PyTorch has native support for ONNX export
- Microsoft partners with Facebook on ONNX development in PyTorch
- PyTorch is easy to use and debug
- High performance without losing its flexibility
- Dynamic graph: ability to create complex topology that depends on the input data
- Community is large and growing...

# PyTorch → ONNX Workflow

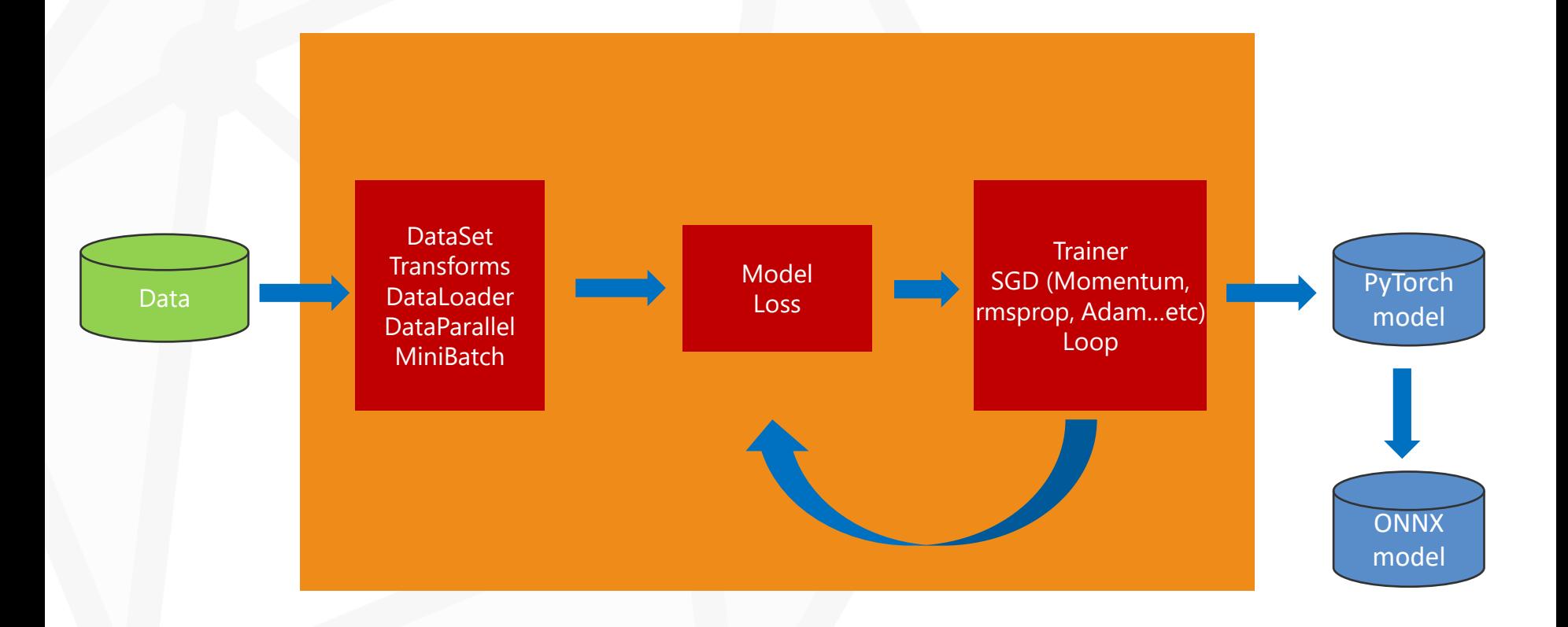

#### Writing a Model in PyTorch: Model Definition

```
class Net(nn.Module):
   def \_init_ (self):super(Net, self). __init_()
        self. conv1 = nn.Conv2d(1, 20, 5, 1)
        self.conv2 = nn.Conv2d(20, 50, 5, 1)self.fc1 = nn.Linear(4*4*50, 500)
        self.fc2 = nn.Linear(500, 10)
```

```
def forward(self, x):
    x = F.relu(self.conv1(x))
    x = F.max pool2d(x, 2, 2)x = F.relu(self.comv2(x))x = F.max\_pool2d(x, 2, 2)x = x.\text{view}(-1, 4*4*50)x = F.relu(self.fc1(x))
    x = self.fc2(x)return F.log_softmax(x, dim=1)
```
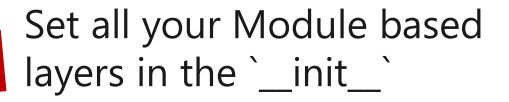

#### Wire your model given input `x`

### Writing a Model in PyTorch: Training Loop

```
model = Net().to(device)
```
# Use SGD with momentum optimizer = optim.SGD(model.parameters(), lr=0.01, momentum=0.9)

```
# Set the model to train mode
model.train()
```

```
# Training loop
for epoch in range(epochs):
    for batch_idx, (data, target) in enumerate(train_loader):
        data, target = data.to(device), target.to(device)
        optimizer.zero_grad()
       output = model(data)loss = F.nll loss(output, target)loss.backward()
        optimizer.step()
```
#### PyTorch to ONNXfrom torch.autograd import Variable import torch.onnx import torch.nn as nn class RNNModel(nn.Module): """Container module with an encoder, a recurrent module.""" def \_init\_(self, numT, numInputs, numHidden, numLayers, dropout=0.5): super(RNNModel, self).\_init\_() self.drop = nn.Dropout(dropout) self.encoder = nn.Embedding(numT, numInputs) self.rnn = nn.RNN(numInputs, numHidden, num layers=numLayers, dropout=dropout) def forward(self, input, hidden): embedding = self.drop(self.encoder(input)) input.1 output, hidden = self.rnn(embedding, hidden)  $×1×128$  $256 \times 1$ model = RNNModel(numT=64, numInputs=128, numHidden=128, numLayers=2, dropout=0.5) Gather **Unsqueeze** hsqueeze data (128×128) data (128×128) data (64×128) RNN Concat **Unsqueeze** Unsqueeze **Gather** Gather Shape **Unsqueeze** data (128×128) data (128×128) indices  $= 0$  $indices = 1$  $input = torch.random(1, 20, numInputStream)$ Gather  $indices = 2$ torch.onnx.export(model, input, "model.onnx") Concat Unsqueeze  $2 \times 1 \times 128$  $30<sub>o</sub>$ Concat

#### ONNX Model Viewer: Netron

#### <https://github.com/lutzroeder/netron>

File Edit View Help

 $\text{E} \odot \text{C}$ 

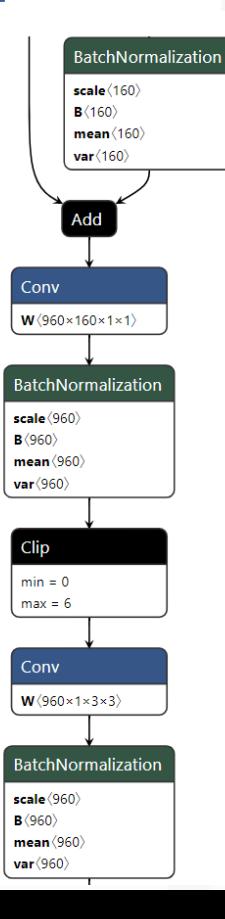

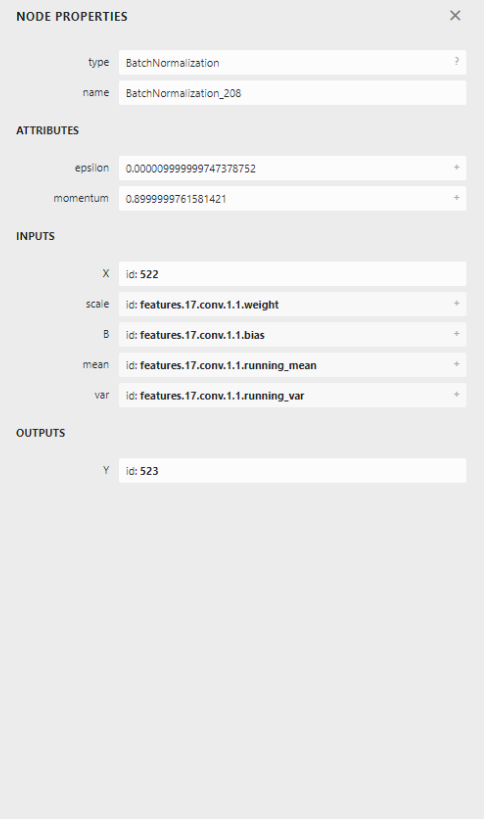

torch.onnx.export(**model**,

**input\_args**, **filename**, **input\_names**=None, **output\_names**=None, **opset\_version**=None, **do\_constant\_folding**=True, **dynamic\_axes**=None, **keep\_initializers\_as\_inputs**=None, **enable\_onnx\_checker**=True, **use\_external\_data\_format**=False)

#### **export( model, input\_args, filename, …**

```
from torch.autograd import Variable
     import torch.onnx
     import torch.nn as nn
     class RNNModel(nn.Module):
         """Container module with an encoder, a recurrent module."""
        def init (self, numT, numInputs, numHidden, numLayers, dropout=0.5):
             super(RNNModel, self). _init ()
             self.drop = nn.Dropout(dropout)
8
             self.encoder = nn.Embedding(numT, numInputs)
             self.rnn = nn.RNN(numInputs, numHidden, num layers=numLayers, dropout=dropout)
13
        def forward(self, input, hidden):
             embedding = self.drop(self.encoder(input))output, hidden = self.rnn(embedding, hidden)
    model = RNNModel(numT=64, numInputs=128, numHidden=128, numLayers=2, dropout=0.5)
```
#### **export( model, input\_args, filename, …**

- Caller provides an example input to the model.
- Input could be a *torch.tensor*, for single input.
- For multiple inputs, provide a list or tuple.

input = torch.randn(seq len, batch size, input size)

h0 = torch.randn(num layers\*num directions, batch size, hidden size)

 $c\theta$  = torch.randn(num layers\*num directions, batch size, hidden size)

torch out = torch.onnx.export(model, (input, (h0, c0)), 'model.onnx')

#### **export(…, do\_constant\_folding=True, …**

- PyTorch exporter can create graph with "extra" nodes.
- For example, weight format difference between PyTorch and ONNX RNNs.
- ONNX *W[iofc]* (input, output, forget, cell) vs. PyTorch uses *W[ifco]* (input, forget, cell, output)
- In some cases, variable batch-size accommodation

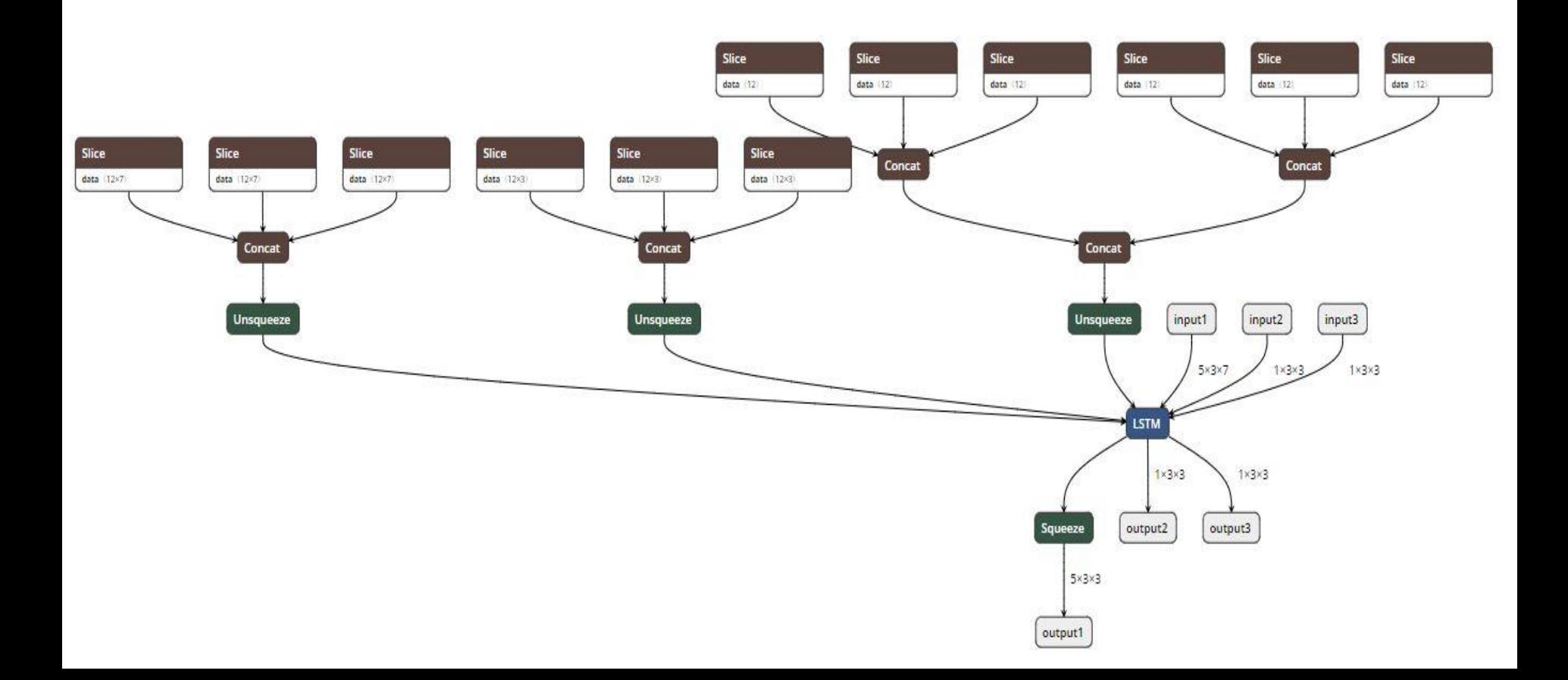

#### **export(…, do\_constant\_folding=True, …**

- Constant folding is a graph optimization.
- Does one-time computation on leaf ops with constant inputs and "folds" or replaces them with single constant.
- This reduces the graph size and reduces execution time.

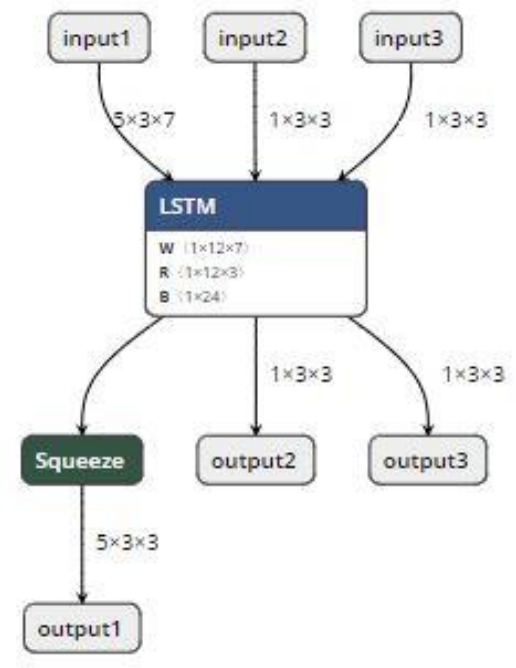

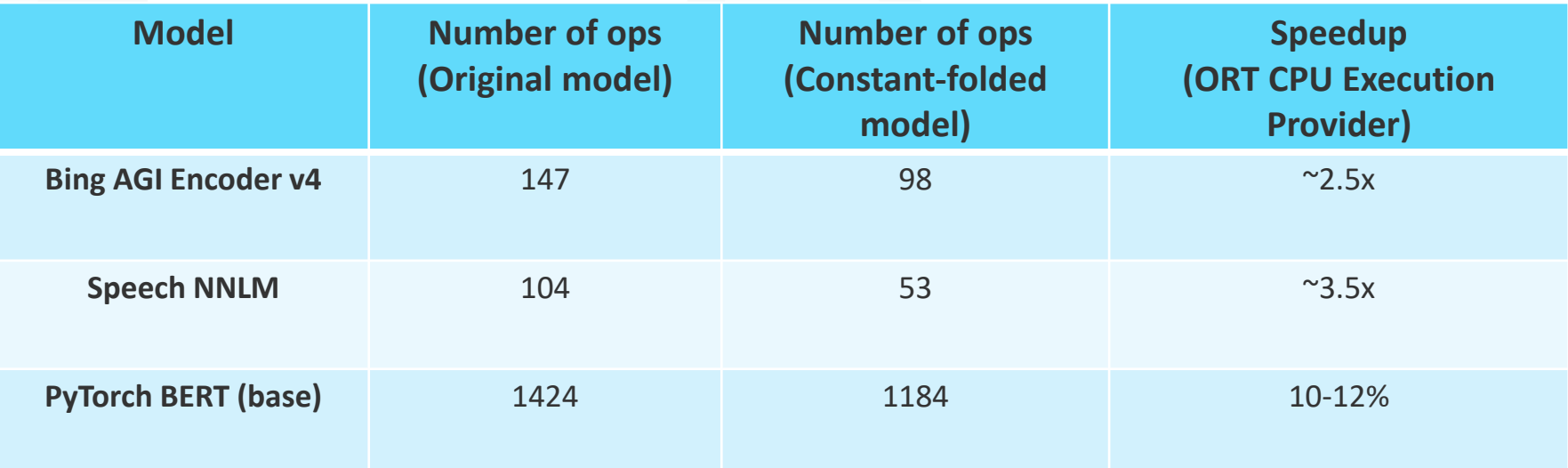

## PyTorch ONNX Export – Variable-length Axes

#### **export(…, dynamic\_axes={}, …**

- In many scenarios, the size of the input may be variable  $\bullet$  .
	- Example: Batch axis for batch inference.
	- Example: Sequence axis case of RNN models
	- Example: Image size in FasterRCNN (object detection) models
- · A variable-length axis can be represented in ONNX model
	- It is represented as a "string" dimension in ONNX
	- Each string represents a placeholder "value" for a length of the axis  $\bullet$
	- Same string for different axes means that the length the axes must be the same for any input  $\bullet$
- $\cdot$  API supports specifying variable-length axes
	- Specified as arguments of top-level export API

## PyTorch ONNX Export – Variable-length Axes

 $\text{B} \odot \text{C}$ 

**ONNX model with fixed-length axes**

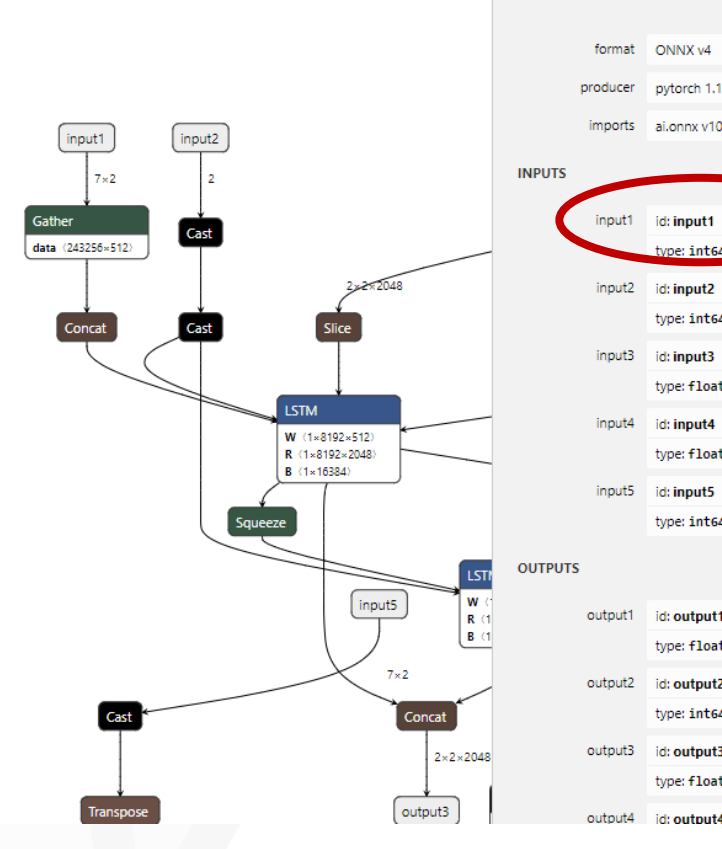

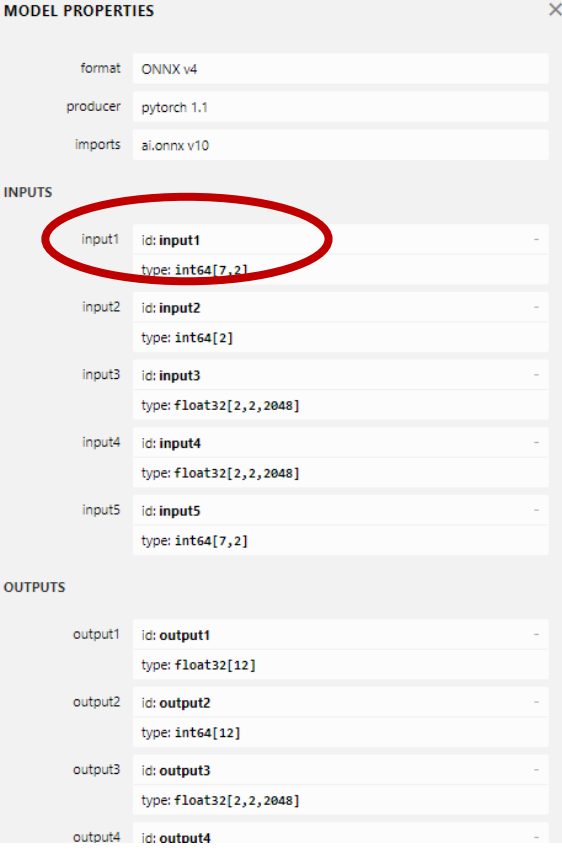

## PyTorch ONNX Export – Variable-length Axes

 $\textcircled{\texttt{B}} \odot \textcircled{\texttt{C}}$ 

**ONNX model with variable-length axes**

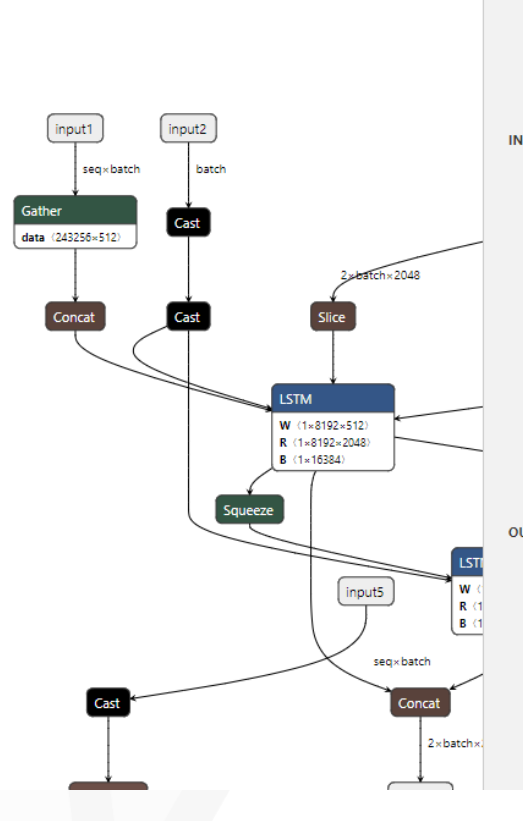

M

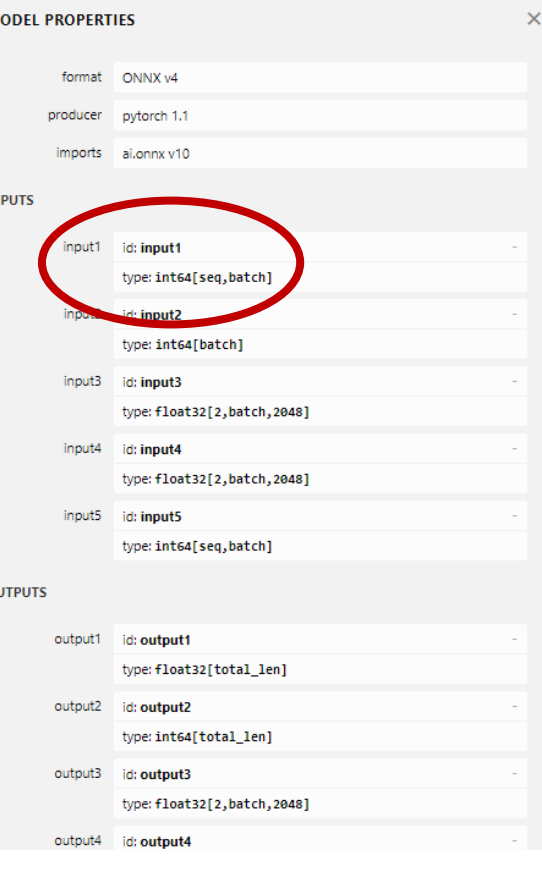

### PyTorch ONNX Export – Resnet50 Export

```
import torch
import torchvision
```

```
dummy input = torch.randn(10, 3, 224, 224)
model = torchvision.models.resnet50(pretrained=True)
```

```
input names = [ "input1" ]
output names = \lceil "output1" \rceil
```
torch.onnx.export(model, dummy\_input, "resnet50.onnx", verbose=True, input names=input names, output names=output names, do\_constant\_folding=True)

## PyTorch ONNX Export – Resnet50 ONNX Model

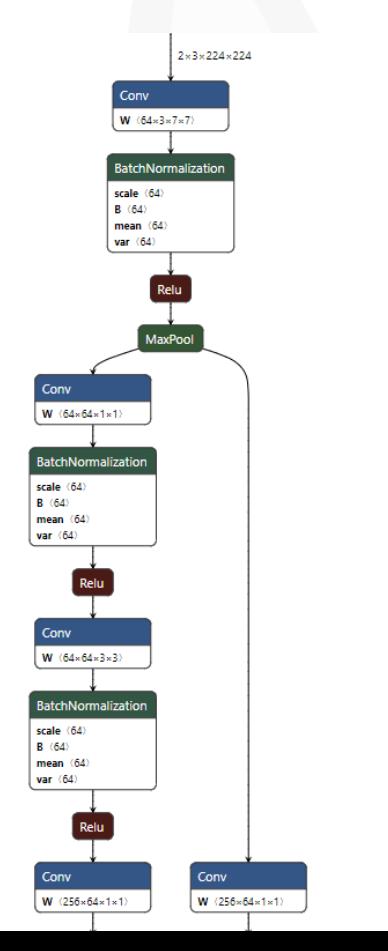

### PyTorch ONNX Export – Resnet50 ORT Inference

import onnxruntime as rt from PIL import Image

```
# Load and preprocess image
image = Image.open('TestElephant.jpg')
x = preprocessing(image)
x = x . \text{numpy}()
```
# Create ORT inference session and run inference sess = rt.InferenceSession("resnet50.onnx")  $result = sess.run([output_name], {input_name: x})$ 

## PyTorch ONNX Export – Resnet50 ORT Inference

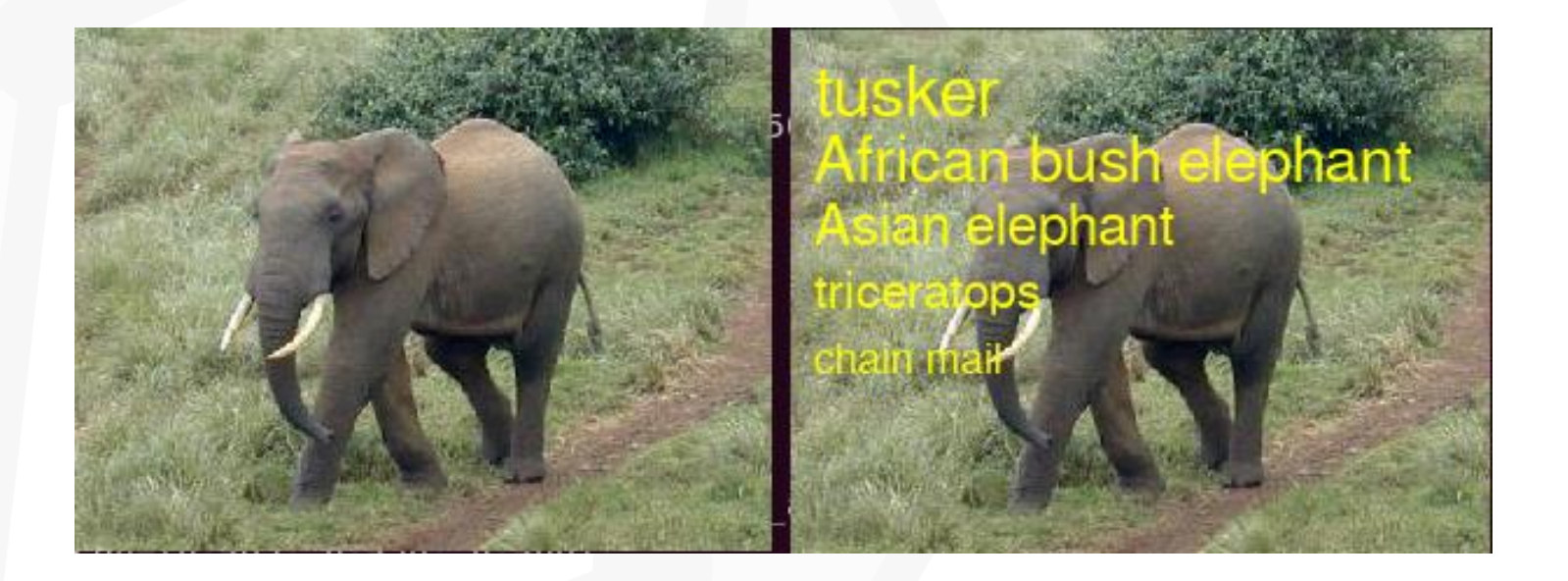

## PyTorch ONNX Export – Resnet50 ORT Inference

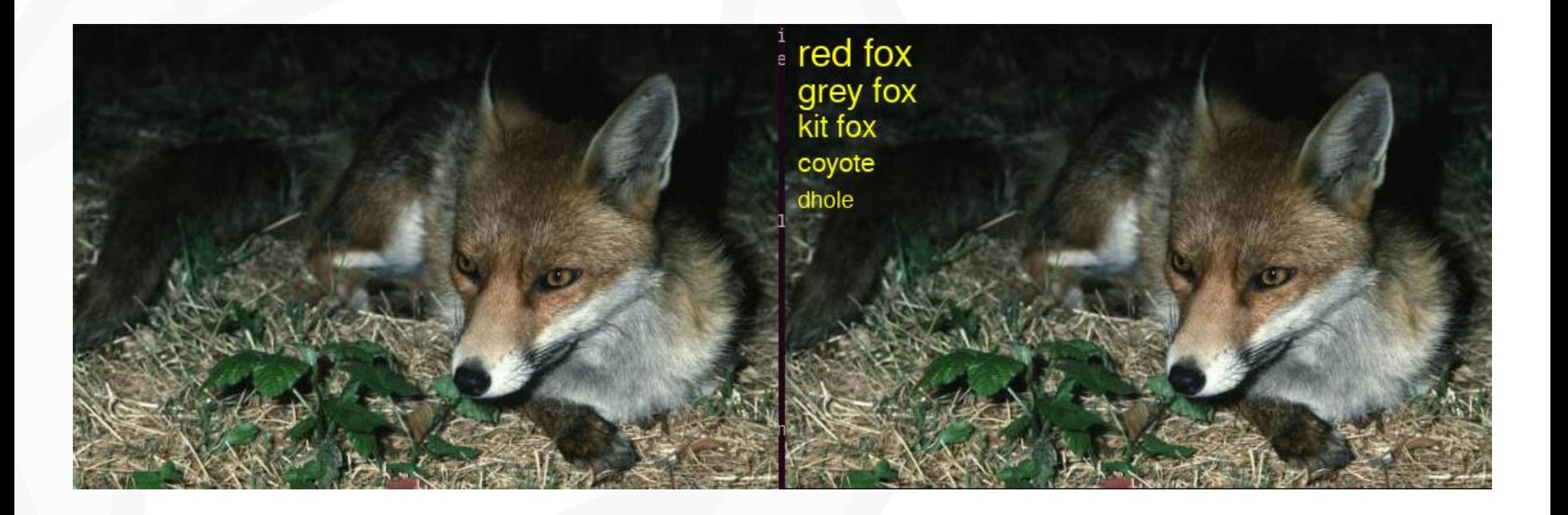

## PyTorch ONNX – Deeper Look

#### **Underlying process for ONNX export**

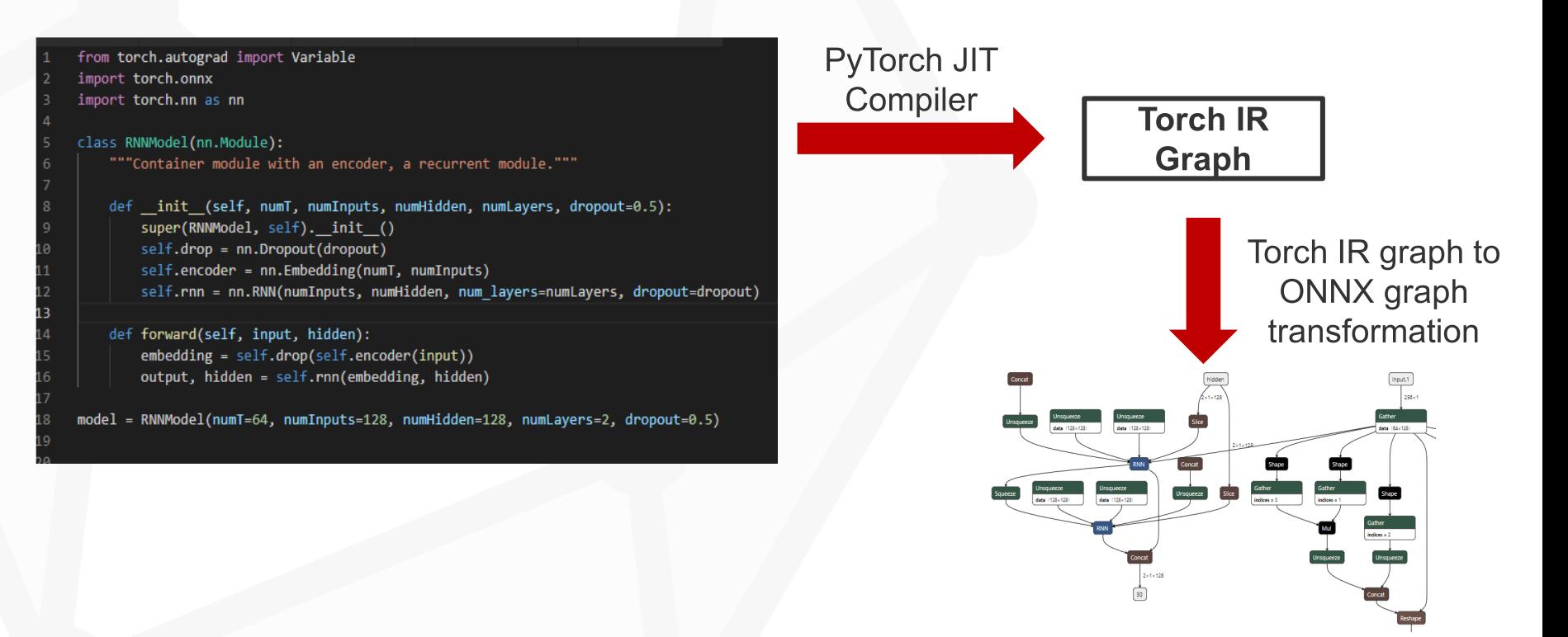

## PyTorch ONNX – Code to Torch IR Graph

- Internally, there are two ways to convert PyTorch model to Torch IR graph
- This is implementation detail only for ONNX export there's a single top-level API call, namely torch.onnx.export.

## PyTorch ONNX – Tracing

- Structure of the model is captured by executing the model once using example inputs
- Records the flow of those inputs through the model

#### **Pros**

- No code change needed.
- More stable, well-supported

#### **Cons**

- Cannot support all models accurately, only those that use limited control-flow (conditionals or loops), no data-dependent control-flow.
- Does not capture control-flow, but just the sequence of on that single execution route.

## PyTorch ONNX – Scripting

- Converting Python syntax directly to ScriptModule
- First Python AST is generated, the JIT compiler does semantic analysis and lowers it into a module

#### **Pros**

- Supports all models, with all control-flow routes
- It is the preferred way going forward

#### **Cons**

- Needs code change (inherit from torch.jit.ScriptModule + torch.jit.script decorator for methods).
- Only a subset of Python is supported.

### PyTorch ONNX – Tracing

```
class LoopAdd(torch.nn.Module):
    def __init__(self):
          super(). init()def forward(self, x):
         h = xfor i in range(x.size(\theta)):
              h = h + 1return h
input 1 = \text{torch}.\text{ones}(3, 16)model = LoopAdd()traced model = torch.jit.trace(model, (input 1, ))
print(traced_model.graph)
```
## PyTorch ONNX – Tracing

```
graph(\%h.1 : Float(3, 16)):
 %4 : Long() = prim::Constant[value={1}](), scope: LoopAdd
 %5 : int = prim::Constant[value=1](), scope: LoopAdd
 h.2: Float(3, 16) = aten::add(%h.1, %4, %5), scope: LoopAdd
 %7 : Long() = prim::Constant[value={1}](), scope: LoopAdd
 %8 : int = prim::Constant[value=1](), scope: LoopAdd
 %h : Float(3, 16) = aten:: add(%h.2, %7, %8), scope: LoopAdd
 %10 : Long() = prim::Constant[value={1}](), scope: LoopAdd
 %11 : int = prim::Constant[value=1](), scope: LoopAdd
 %12: Float(3, 16) = aten::add(%h, %10, %11), scope: LoopAddreturn (%12)
```
input  $1 =$  torch.ones(5, 16) print(np.all(np.array\_equal(model(input\_1),traced\_model(input\_1))))

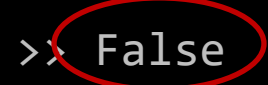

### PyTorch ONNX – Scripting

```
class LoopAdd(torch.jit.ScriptModule):
    def init (self):
        super().__init__()
```

```
@torch.jit.script_method
def forward(self, x):
    h = xfor i in range(x.size(\theta)):
         h = h + 1return h
```

```
input 1 = \text{torch}.\text{ones}(3, 16)model = LoopAdd()traced model = torch.jit.trace(model, (input 1, ))
```
print(traced\_model.graph)

## PyTorch ONNX – Scripting

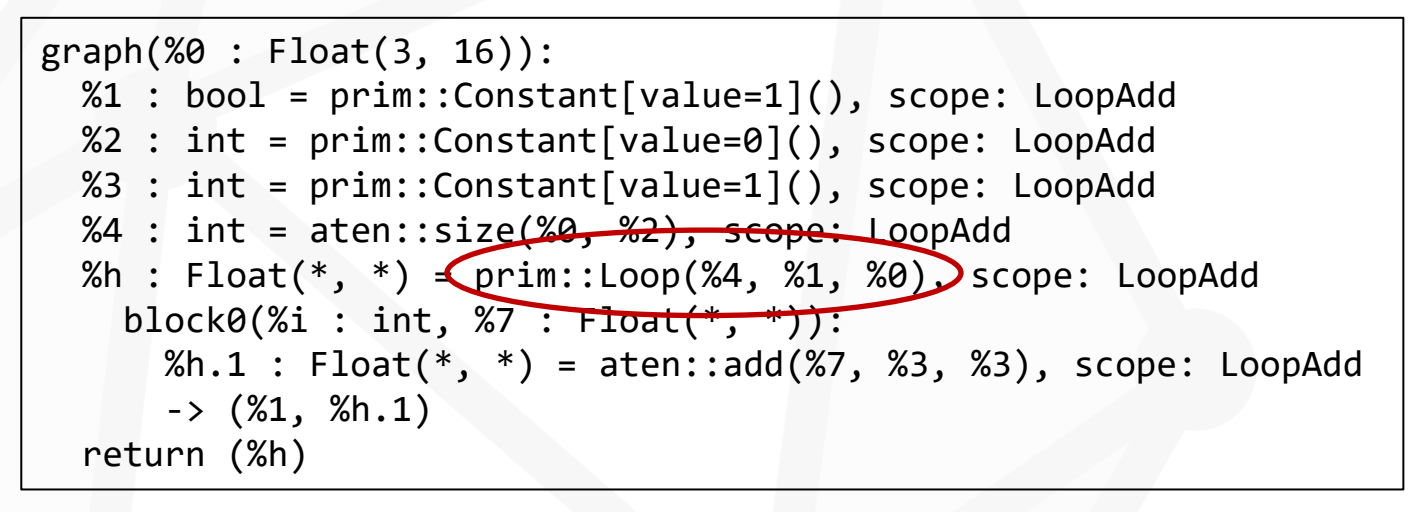

```
input 1 = torch.ones(5, 16)
print(np.all(np.array equal(model(input 1), traced model(input 1))))
```
>> True

## PyTorch ONNX – Final Thoughts

- Custom PyTorch operators can be exported to ONNX.
- Scenario: Custom op implemented in C++, which is not available in PyTorch.
- If equivalent set of ops are in ONNX, then directly exportable and executable in ORT.
- If some ops are missing in ONNX, then register a corresponding custom op in ORT.
- PyTorch has several ops, and some may not be exportable today.
- More details available at:<https://pytorch.org/docs/stable/onnx.html>

# Model operationalization with ONNX

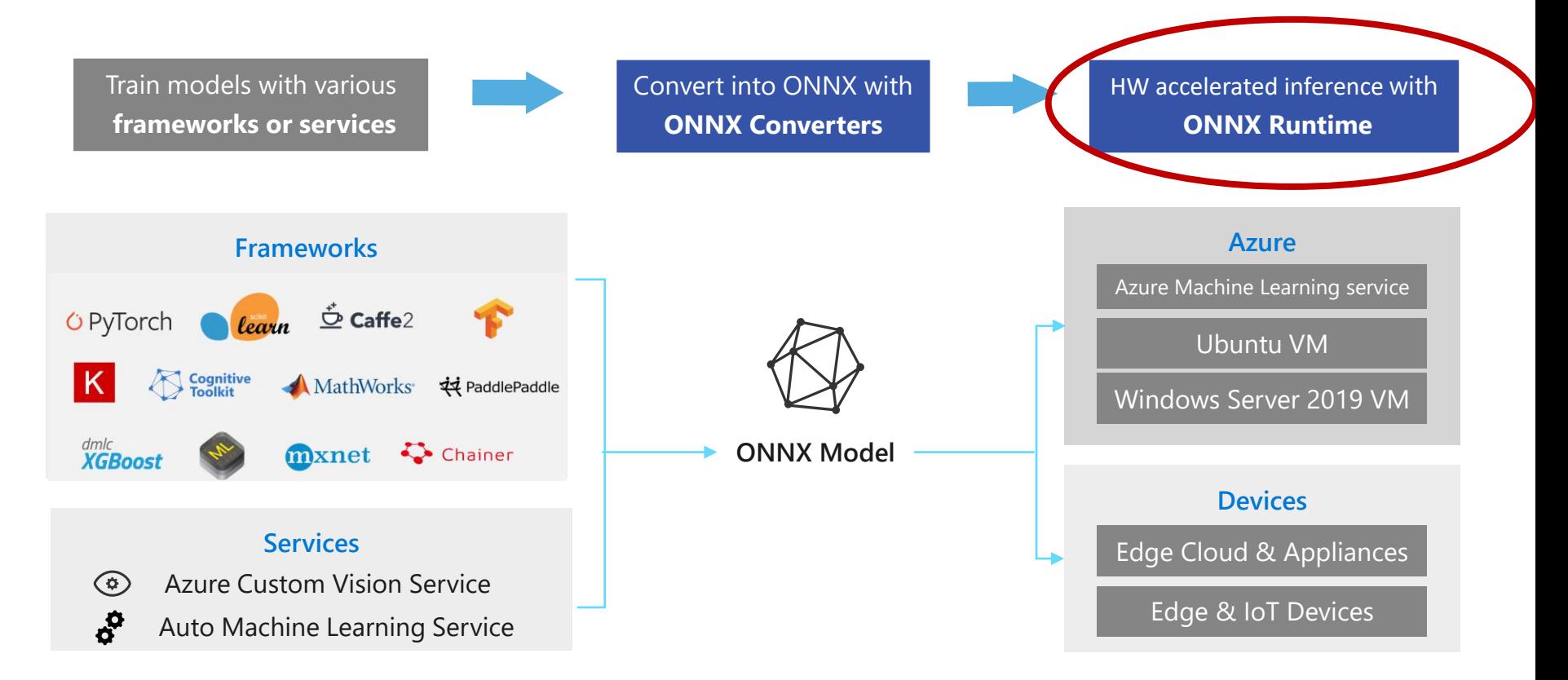

## ONNX Runtime

A brief history

#### **Problems:**

- Teams using different frameworks, none with strong inference
- Teams building their own inference solutions
- Teams spending months to rewrite Python models into C++ code
- Optimizations developed by one team not accessible to others

#### **Solution:**

• Common inference engine containing all the optimizations from across Microsoft that works with multiple frameworks and runs everywhere inference needed

#### Inference – open source ONNX Runtime

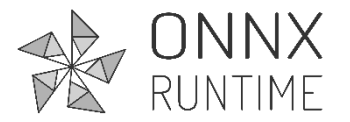

a **high**-**performance inference engine** for machine learning models in the ONNX format

#### **Flexible**

Supports full ONNX-ML spec  $(v1.2-1.6)$ 

Supports CPU, GPU, VPU

C#, C, C++, Java and Python APIs

#### **Cross Platform**

Works on -Mac, Windows, Linux -x86, x64, ARM

Also built-in to Windows 10 natively (WinML)

#### **Extensible**

Extensible architecture to plug-in optimizers and **hardware accelerators**

github.com/microsoft/onnxruntime

#### Leverages and abstracts hardware accelerators

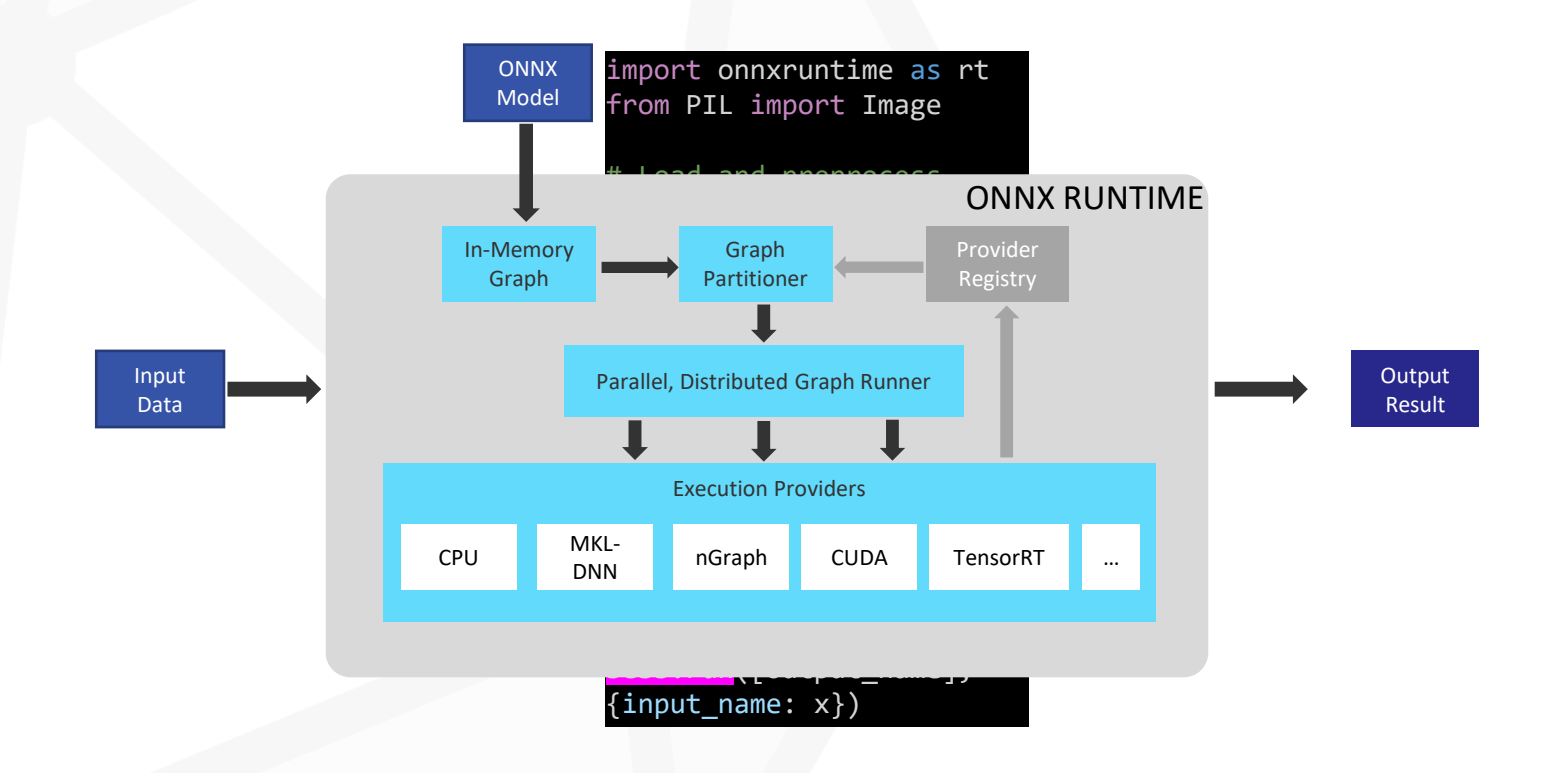

# BERT With ONNX Runtime (Bing/Office)

Apply BERT model to **every Bing search query globally** making Bing results more relevant and intelligent -> latency and cost challenges

#### ORT Inferences Bing's 3-layer BERT with 128 sequence length

- On CPU, 17x latency speed up with ~100 queries per second throughput.
- On NVIDIA GPUs, more than 3x latency speed up with ~10,000 queries per second throughput on batch size of 64

ORT inferences BERT-SQUAD with 128 sequence length and batch size 1 on Azure Standard NC6S v3 (GPU V100)

- in 1.7 ms for 12-layer fp16 BERT-SQUAD.
- in 4.0 ms for 24-layer fp16 BERT-SQUAD.

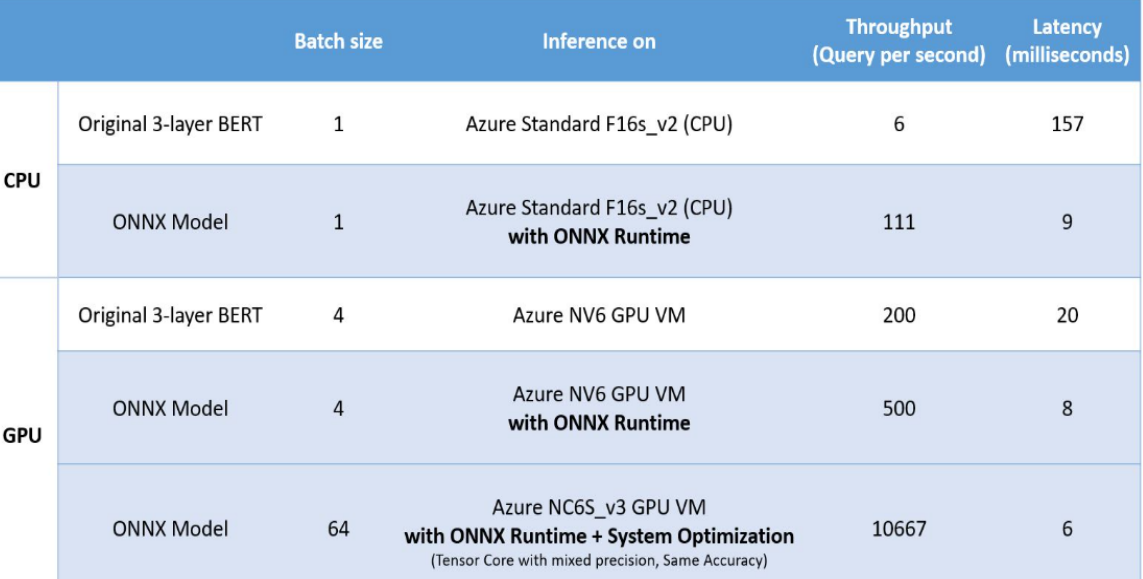

## ONNX Runtime HW Ecosystem

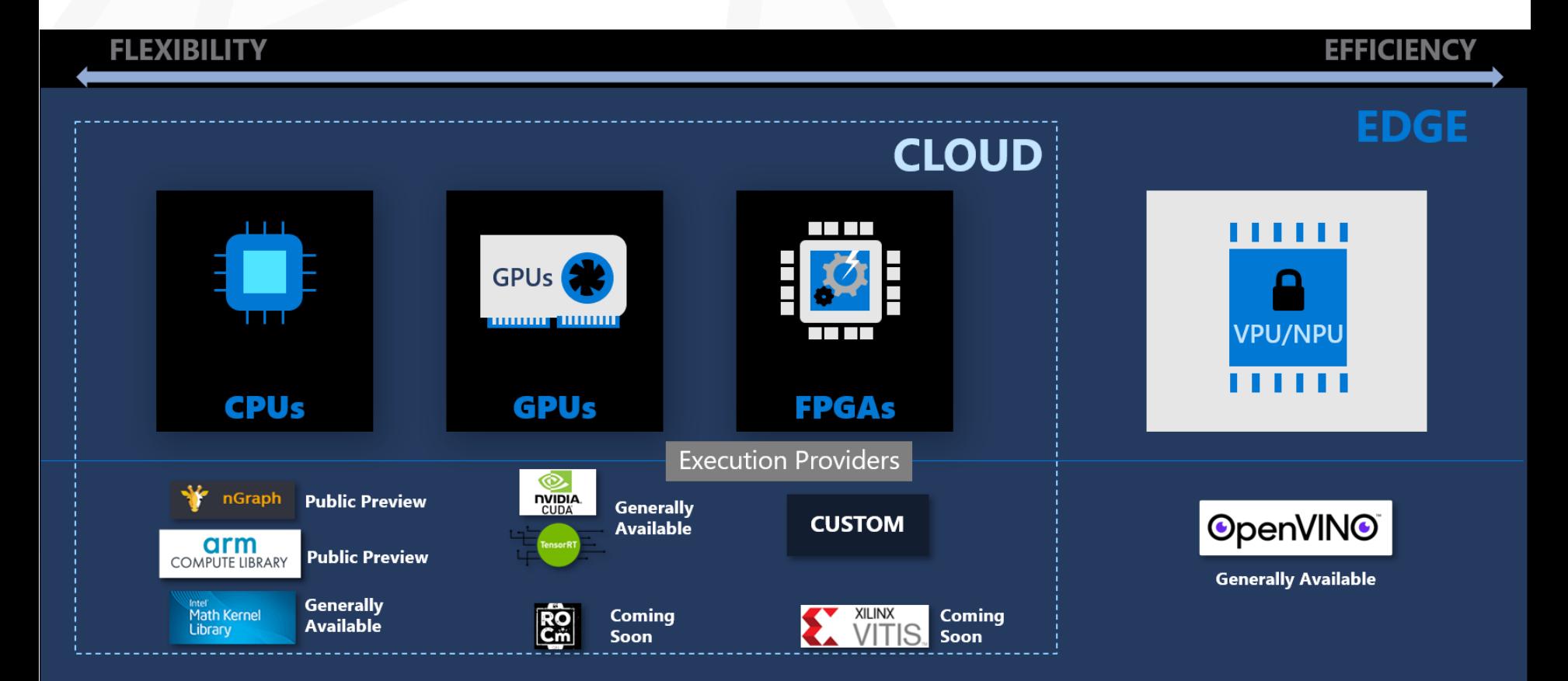

#### **ONNX Runtime + TensorRT**

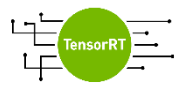

#### **TensorRT**

Platform for High-Performance Deep Learning Inference

- Maximize throughput for latency-critical apps with optimizer and runtime
- Optimize your network with layer and tensor fusions, dynamic tensor memory and kernel auto tuning
- Deploy responsive and memory efficient apps with INT8 & FP16 optimizations
- Fully integrated as a backend in ONNX runtime

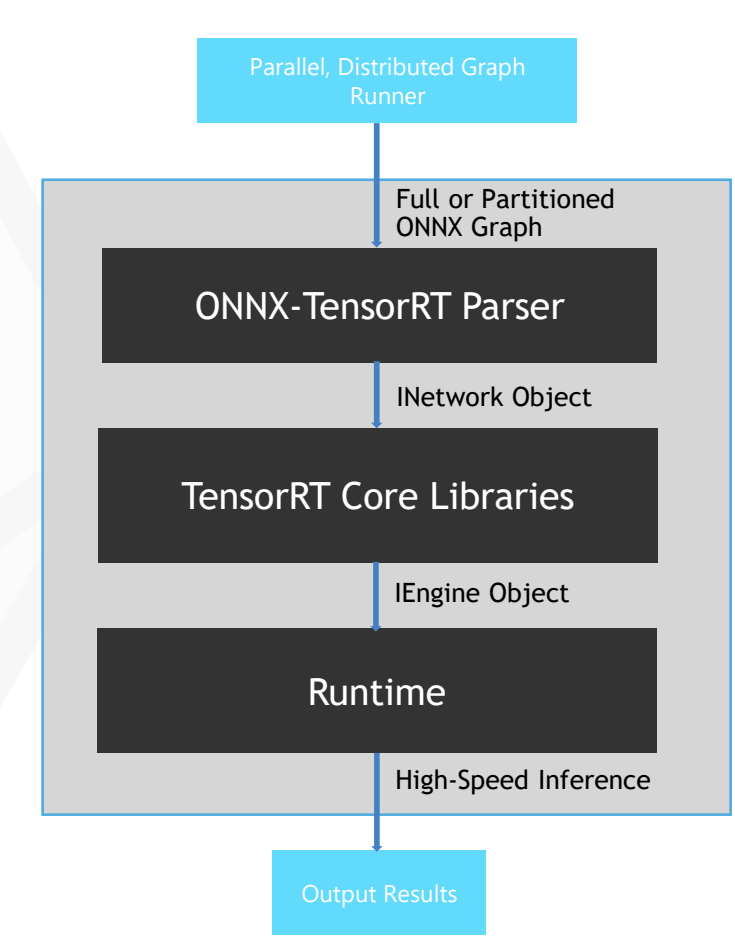

### **Multimedia with ONNX Runtime + TensorRT**

**Bing Visual Search-** enables the ability to visually identify a flower from a picture, supplemented with rich information about the flower

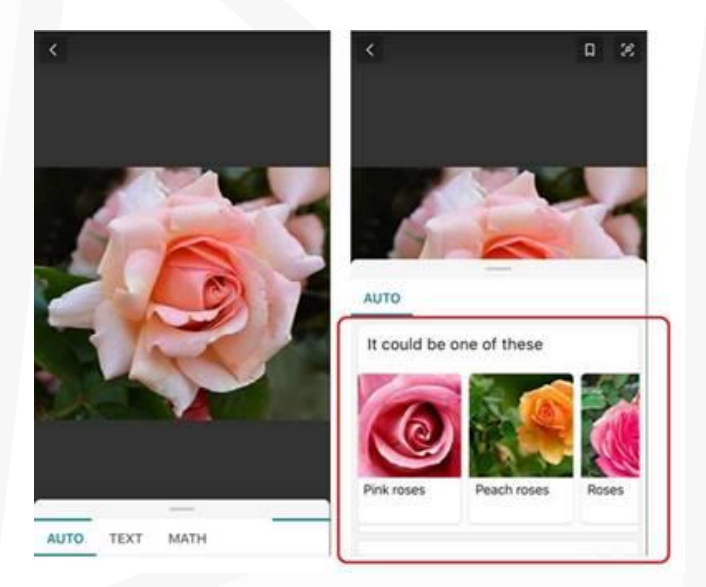

#### **PERFORMANCE**

#### **2x** performance gain on ONNX Runtime with TensorRT

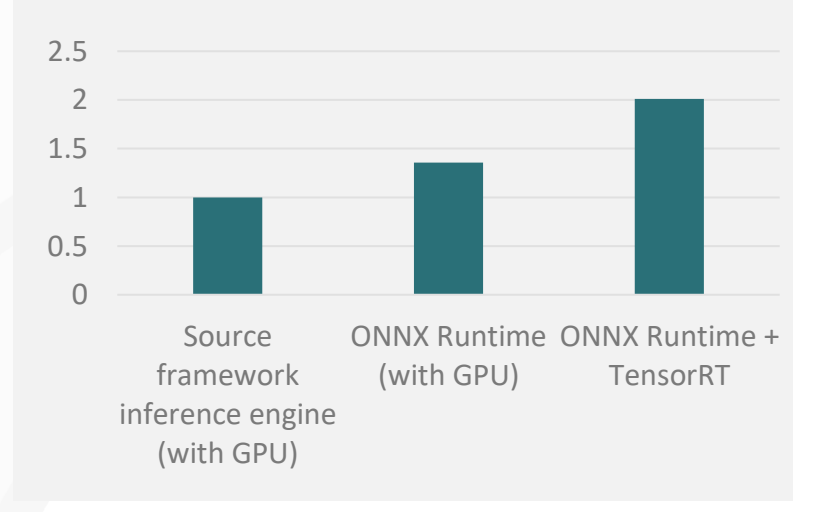

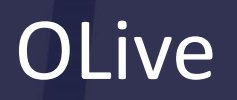

## **OLive**

#### **Simplify model operationalization with an easy-to-use pipeline for**

- model conversion to ONNX
- performance optimization with ONNX Runtime

#### **4 Ways to use OLive**

- Use With Command Line Tool
- Use With Local Web App
- Use With Jupyter Notebook
- Use Pipeline With Kubeflow

<https://github.com/microsoft/olive>

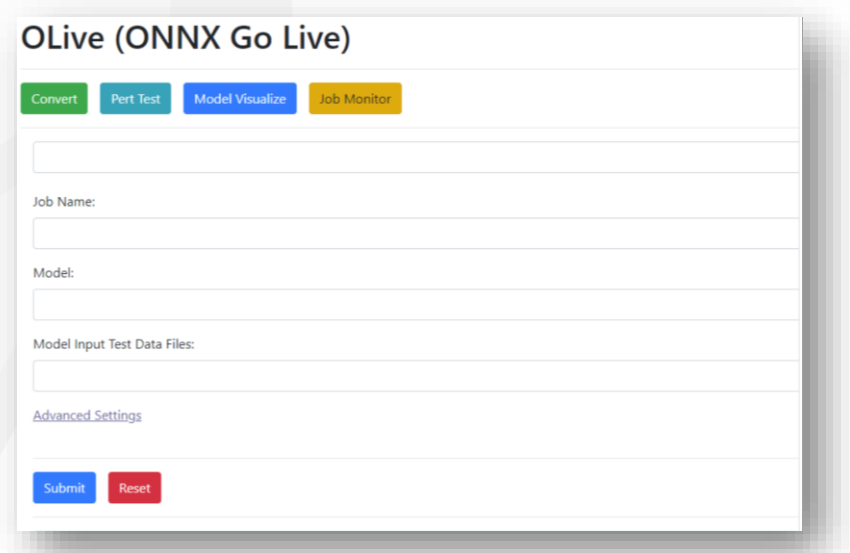

# **Demo**

# **Try it for yourself**

• **ONNX** at

<https://github.com/onnx/onnx>

• **Pytorch-ONNX exporter** at

<https://pytorch.org/docs/stable/onnx.html>

• **ONNX Runtime** at

<https://github.com/microsoft/onnxruntime>

• **TensorRT** Instructions at

aka.ms/onnxruntime-tensorrt

• **OLive** at

<https://github.com/microsoft/olive>

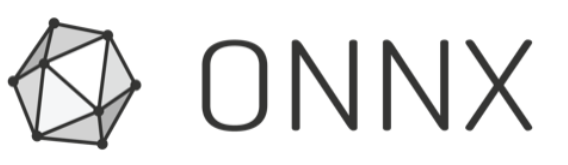